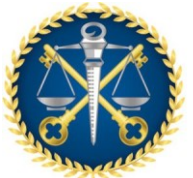

Escola de Contas Públicas - ECP

### **PROCEDIMENTO OPERACIONAL PADRÃO - POP**

Pagamento a Facilitadores de Aprendizagem e Auxiliar com atuação no ENFOC

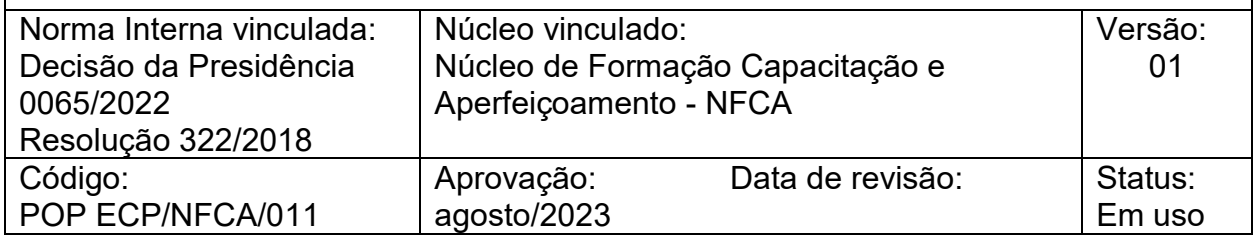

### I. OBJETIVO

O objetivo deste documento é estabelecer procedimentos padronizados para o pagamento correto a facilitadores de aprendizagem e auxiliar quando atuam em eventos destinados aos jurisdicionados do TCEES. O pagamento é realizado em processo único aberto no início de cada ano pela ECP, após aprovação do orçamento pelo poder executivo.

## II. DOCUMENTOS DE REFERÊNCIA

Resolução N. 322/18 - Dispõe sobre as atividades de facilitador de aprendizagem e de auxiliar, em eventos de capacitação e desenvolvimento profissional no âmbito do Tribunal de Contas do Estado do Espírito Santo – TCEES, e dá outras providências.

Decisão da Presidência 0065/2022 - Detalhada por evento/curso/treinamento realizado e com os elementos solicitados (indicação da data, horário, carga horária, nome do facilitador e auxiliares). (ver processo TC 246/2022)

#### III. RESPONSABILIDADE -

O responsável pela verificação do documento deve ser designado pela coordenação do NFCA - ECP.

O responsável pela tarefa deve garantir que o documento seja verificado seguindo as etapas descritas neste procedimento.

IV. DOCUMENTOS e SISTEMAS COMPLEMENTARES Processo – Educação Corporativa – Capacitação Jurisdicionados - e-TCEES

## V. PROCEDIMENTOS

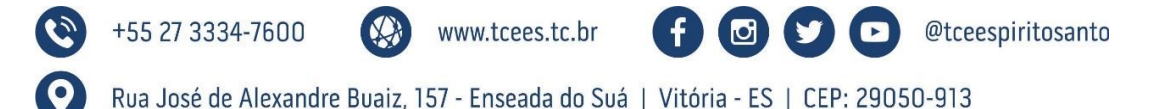

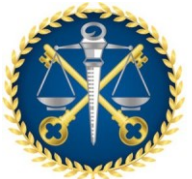

Escola de Contas Públicas - ECP

- A. Revisão Inicial:
- 1. A revisão de dados para pagamento tem como base de consulta os lançamentos realizados em (Planilha Excel).

Link:

D:\Tribunal de Contas do Espírito Santo\ECP - General\Pagamento de instrutor.

D:\Tribunal de Contas do Espírito Santo\ECP - General\ECP\JURIS (para consultar o calendário mensal dos cursos.

- a. Obtenha uma cópia do documento original e qualquer outro documento relacionado, se necessário.
- b. Certifique-se de ter acesso a fontes atualizadas de referência, como calendários, registros de nomes, tabelas de valores, etc.
- c. Familiarize-se com o conteúdo e o propósito do documento para entender o contexto da verificação.
- 2. Verificação de Datas:

a. Identifique todas as datas mencionadas no documento, incluindo, datas de vencimento, prazos, realização da capacitação, etc.

c. Verifique se as datas estão formatadas corretamente e são consistentes ao longo do documento.

3. Verificação de Valores:

a. Identifique todos os valores numéricos, incluindo valor hora planejamento e execução de capacitação por titulação acadêmica, percentuais, quantidades e a formação acadêmica (graduação – especialização – mestrado – doutorado) do **instrutor** 

b. Verifique a precisão dos cálculos matemáticos realizados em cada célula excell do documento, quando aplicável.

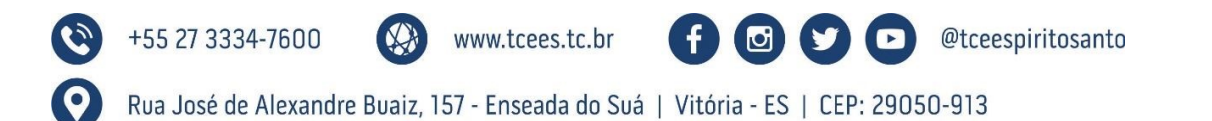

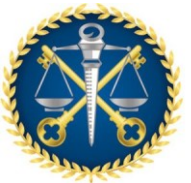

Escola de Contas Públicas - ECP

c. Compare os valores mencionados com fontes confiáveis ou dados de referência, como relatórios financeiros, planilhas de cálculo, calendário de capacitação, e outros quando necessários.

d. Certifique-se de que os valores estejam formatados corretamente e sejam consistentes ao longo do documento.

4. Verificação de Nomes:

a. Identifique todos os nomes dos facilitadores de aprendizagem e auxiliares mencionados no documento.

b. Verifique a ortografia do nome e sobrenome e a precisão dos nomes.

c. Certifique-se de que os nomes estejam consistentes e sejam usados corretamente de acordo com o contexto do documento.

5. Revisão Final:

a. Revise o documento completo para garantir que todas as datas, valores e nomes tenham sido verificados e estejam corretos.

b. Faça anotações ou utilize ferramentas de marcação para registrar quaisquer erros encontrados ou possíveis discrepâncias.

c. Comunique os resultados da verificação ao responsável pelo documento original, fornecendo um relatório detalhado dos problemas identificados, se houver.

#### RESULTADOS ESPERADOS:

Pagamento de facilitadores de aprendizagem e auxiliares conforme os dados dos cursos ministrados aos jurisdicionados na folha de pagamento do mês seguinte ao término do curso realizado.

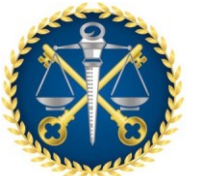

Escola de Contas Públicas - ECP

GESTÃO DE RISCO:

# a. AÇÃO PREVENTIVA:

- o Verificar se o curso ocorreu conforme agenda divulgada;
- o Verificar se há orçamento para pagamento dos facilitadores;
- o Acompanhar o processo no e-TCEES;
- o Verificar aceite da SEGAFI GAP, conforme alçada de autorização sobre o pagamento e liquidação das horas planejadas e executadas na capacitação dos jurisdicionados.

# b. AÇÃO CORRETIVA:

- o Acompanhar o processo para obtenção do aceite SEGAFI GAP, conforme autorização de alçada financeira, e pagamento efetivado pela SFC;
- o Verificar os dados incorretos que exigiram acertos pela ECP a pedido do ordenador de despesas;
- o Verificar se todos os procedimentos operacionais foram realizados para efetivar o pagamento dos facilitadores de aprendizagem e auxiliares.

# 2. FORMULÁRIOS E MODELOS CORRELATOS

## Observações finais:

• É importante manter um registro documentado de todas as etapas da verificação realizada, bem como das discrepâncias encontradas e das correções feitas.

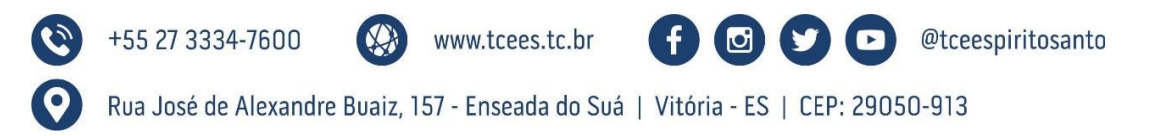

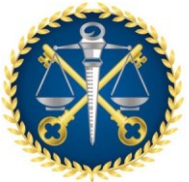

Escola de Contas Públicas - ECP

• Sempre que possível, solicite uma segunda revisão do documento por uma pessoa diferente para garantir uma verificação completa e independente.

Este procedimento de verificação de data, valores e nomes deve ser seguido rigorosamente para garantir a precisão e a integridade do documento (CONTROLE). Qualquer discrepância identificada deve ser tratada e corrigida antes e finalizar o documento.

Aprovado em: xx de outubro de 2023.

Aprovado por: **Fábio Souza Vargas** Auditor de Controle Externo Secretário da Escola de Contas Públicas

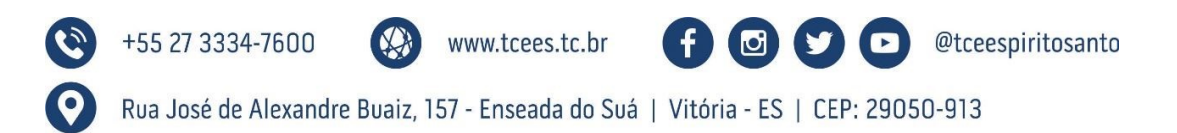